計算機工学

<sup>第</sup>3<sup>章</sup> 数値データの表現法

# 教科書 コンピュータアーキテクチャの基礎, 柴山潔先生著(京) 都工芸繊維大学)

参考書 コンピュータの構成と設計, パターソン&ヘネシー

### 基数(radix)

**10進数 1**0数える毎に,桁が上がっていく.人間の手が5本指だから?<br>-

 $2$ 進数 2数える毎に桁が上がっていく.  $(10)_2$ = $(2)_{10}$ 

- コンピュータ内部では, 1=電源電圧(5V, 3.3V, 1.5V. etc.), 0=0V
- 2進数の1桁は,"ビット".8ビット=1バイト

8進数 <sup>8</sup>数える毎に桁が上がっていく.

- 2進数では, 3ビット分.  $(011)_2 = (3)_8$ ,  $(101)_2 = (5)_8$ ,  $(110101)_2 = (65)_8$
- C言語では, 0を数字の頭につけると8進数表現.
- 例:  $(0710)_8 = 7*64+1*8=(456)_{10}$

16進数 <sup>16</sup>数える毎に桁が上がっていく. <sup>2</sup>進数では, <sup>4</sup>ビット.

- (a)<sub>16</sub>=(10)<sub>10</sub>, (b)<sub>16</sub>=(11)<sub>10</sub>, (c)<sub>16</sub>=(12)<sub>10</sub>, (d)<sub>16</sub>=(13)<sub>10</sub>, (e)<sub>16</sub>=(14)<sub>1</sub>  $(f)_{16}=(15)_{10}$
- 16進数2桁で, 8ビット(1バイト). (0101)<sub>2</sub>=(5)<sub>16</sub>, (1110)<sub>2</sub>=(e)<sub>16</sub>
- <sup>C</sup>言語では, 0xをつけると, <sup>16</sup>進数. <sup>x</sup>は, hexa(6)<sup>の</sup><sup>x</sup>

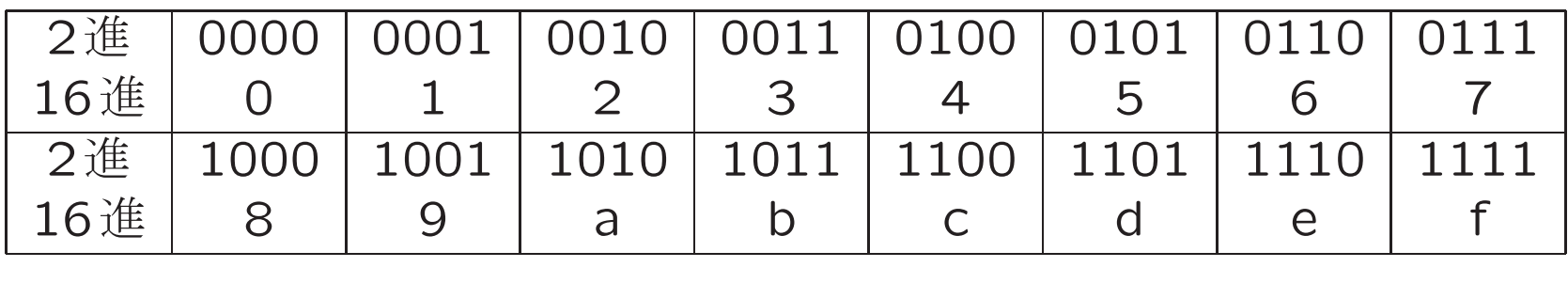

### 基数変換

- 2, 8, 16進数間は, <mark>非常に</mark>簡単. 単なる置き換え
- 10進数と他の基数の間は、少々ややこしい.
- 数学としては, 中学生レベル.

$$
(0101)2 = (0, 101)2 = (05)8
$$
  
\n
$$
(11000101)2 = (1100, 0101)2
$$
  
\n
$$
= (c5)16
$$
  
\n
$$
(b0c5)16 = (1011, 0000, 1100, 0101)2
$$
  
\n
$$
= (1, 011, 000, 011, 000, 101)2
$$
  
\n
$$
= (1, 3, 0, 3, 0, 5)8
$$
  
\n
$$
(0101)2 = 1 * 22 + 1 * 20
$$
  
\n
$$
= 1 * 4 + 1 = (5)10
$$
  
\n
$$
(e13b)16 = (14, 1, 3, 11)10 1#L L L 16 1#L 150 = 57659
$$

### 10進数から他の基数への変換

- <sup>2</sup>の倍数 2, 4, 8, 16, 32, 64, 128, 256, 512, 1024, 2048, 4096, 8192, ...., <sup>65536</sup>
- 10進数を, 2の倍数で割り算 (=引き算) していく.
- 一旦2進数に変換すると, 8, <sup>16</sup>進数は簡単.

```
(3950)<sub>10</sub>/2048= 1余り 1902<br>(1902)<sub>10</sub>/1024= 1 全り 878
 (1902)<sub>10</sub>/1024= 1余り 878<br>(878)<sub>10</sub>/512<del>-</del> 1 金り366
 (878)<sub>10</sub>/512= 1 余り 366<br>(366)<sub>19</sub>/256= - 1 金り 110
 (366)<sub>10</sub>/256= 1 余り 110<br>(110)<sub>19</sub>/128= 0 全り 110
 (110)<sub>10</sub>/128= 0余り 110<br>(110)<sub>10</sub>/64= 1 金り 46
 (110)<sub>10</sub>/64=       1 余り 46<br>(46)<sub>10</sub>/32<del>=</del>        1 会り 14
 (46)<sub>10</sub>/32= 1  余り 14<br>(14)<sub>10</sub>/16<del>=</del>     0 会り 14
 (14)<sub>10</sub>/16= 0 余り 14<br>(14)<sub>10</sub>/8<del>=</del> 1 全り 6
 (14)_{10}/8= 1 余り 6<br>(6).。/l = 1 金 l っ
 (6)<sub>10</sub>/4= 1 余り 2<br>(2)<sub>4 0</sub> /2= 1 余り 0
 (2)_{10}/2= 1 余り 0<br>(0), , /1 — 0 全り 0
(0)<sub>10</sub>/1= 余り 0
```
商を, 上から順に並べて,  $(3950)_{10} = (1111, 0110, 1110)_2 = (f6e)_{16}$ 

### 小数の2進数変換

1. <sup>2</sup>倍する.

- 2. <sup>1</sup>の位が1になったら, その桁は<sup>1</sup>
- 3. <sup>1</sup>の位が1なら, <sup>1</sup>を引く.
- 4. 最初に戻る.

停止する例(誤差無し) $(0.5625)_{10}$  $0.5625 \times 2 = 1.125$  $0.125 \times 2 = 0.25$  $0.25 \times 2 = 0.5$  $0.5 \times 2 = 1.0$ 0.0

停止しない例(誤差あり) $(0.3)_{10}$  $0.3 \times 2 = 0.6$ <br> $0.6 \times 2 = 1.2$  $0.6 \times 2 = 1.2$ <br> $0.3 \times 2 = 0.4$  $0.2 \times 2 = 0.4$  $0.4 \times 2 = 0.8$ <br> $0.8 \times 2 = 1.6$  $0.8 \times 2 = 1.6$  $0.6 \times 2 = 1.2$ <br> $0.3 \times 4 = 0.4$  $0.2 \times 4 = \begin{array}{c} 0.4 \ \pm \end{array}$ 無限に続く

# 近似値と誤差

- 小数が2で割りきれる場合, 誤差は出る
- 割りきれない場合, 誤差が出る

#### $(0.3)_{10}$ を2進数で表現するときの誤差.

- 循環小数 (0.01001)<sub>2</sub> = (0.3)<sub>10</sub><br>。
	- 2桁  $(0.01)_2 = (0.25)_{10}$  = (2.25)
	- 5桁  $(0.01001)_2 = (0.2815)_{10}$ 。
	- 9桁 $(0.010011001)_2 = (0.298828125)_{10}$

### 補数表現による加減算

加算 数を増やすこと.

<mark>減算</mark> 数を減らすこと.

#### 補数表現による演算2進数を循環させて, 減算(数を減らす)を加算(数を増やす)演算と見なす.

計算機上の演算 補数表現を使用して, 加減算を同じ回路で実現する.

### 2進数の1の補数と2の補数

 $\bf{1}$ の補数 ビット反転. 足すと全ビット $\bf{1(=)}$ :  $\bf{1}$ の補数表現で $\bf{)}$  $2\,\mathit{O}$ 補数 ビット反転 $+1$ . 足すと全ビット $0(=0)$ 

最上位ビットは, ともに符号ビット

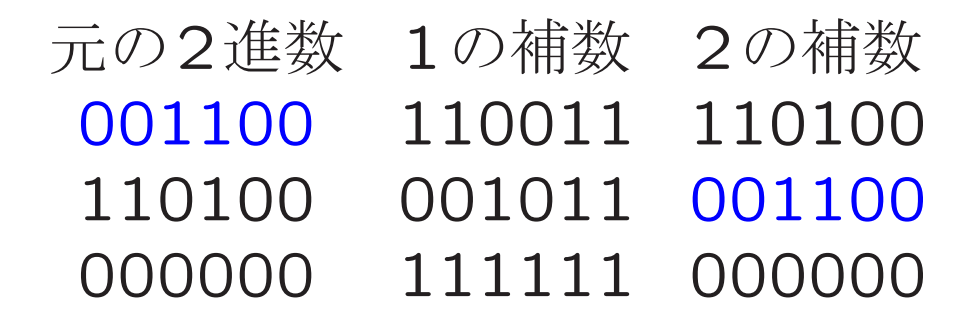

元の2進数 符号 2の補数 符号つきの値<br>0011 正の数 1101 +3 0011 正の数 1101 十3<br>1011 刍の数 0101 5 1011負の数 <sup>0101</sup> <sup>−</sup><sup>5</sup>

### 2進数の循環輪 (詳細は6章で)

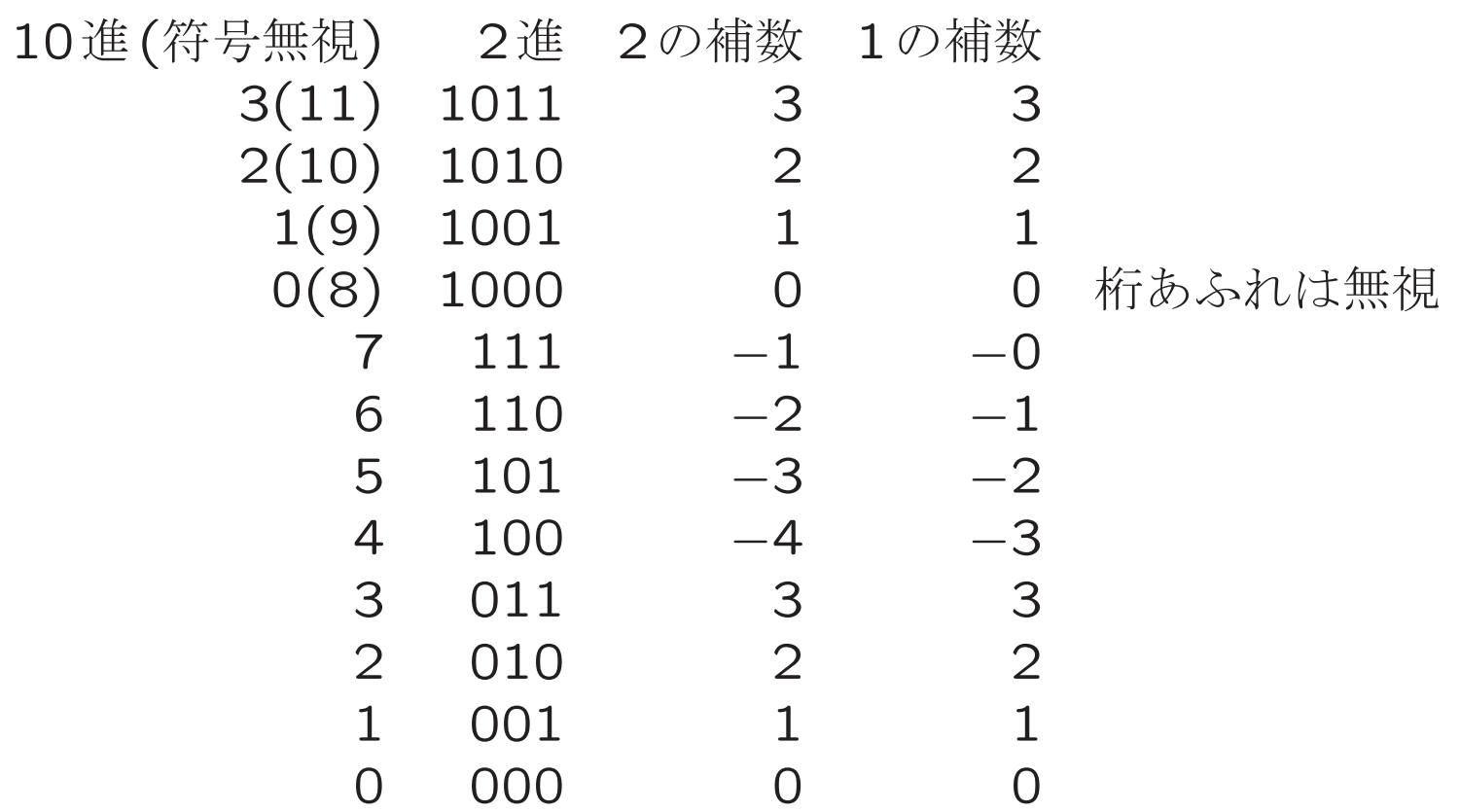

- 2進数では, 2減ずる(表で2段下に下がる)ことは, 6加算する(表で6段上に上が る)ことと同じ.
- <sup>6</sup>を−2と定義すれば, 加算=減算となる.
- ただし, 桁あふれに注意.

### 固定小数点表現と浮動小数点表現

<mark>固定小数点(Fixed Point Number)</mark>  $k$ ビットの2進数を $n$ ビットの整数部と,  $m$ ビ  $\gamma \hbox{~}$ トの小数部に分けて表現する $(k\,=\,n\,+\,m)$ . 整数表現は, 固定小数点表現で  $m = 0$ の場合. 表せる数の範囲が狭い.  $n \ge m$ のビット幅は可変

浮動小数点(Floating Point Number) 数を仮数部(pビット)と指数部(qビット)に分けて表現.  $k=p+q$ 

#### $m\times2^e$

 $p \mathbin{\succeq} q$ のビット幅の振り分け方には, 標準がある.

*p q*

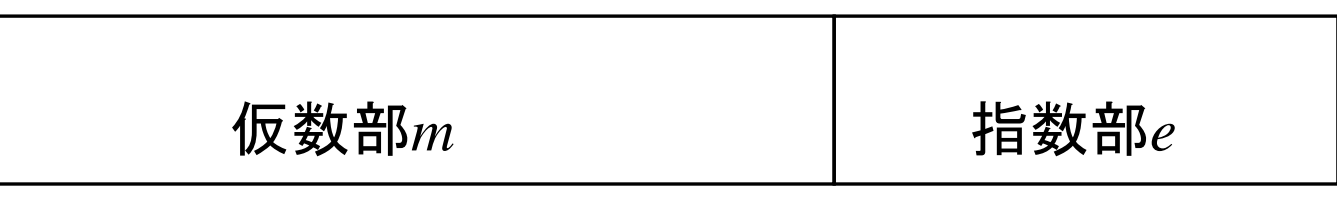

教科書P87図3.7より

# <sup>2</sup>進数の固定小数点(Fixed Point Number)表現

- 小数点位置を固定して, 数を表現.
- 小数点位置が右端だと整数.
- 小数点の位置は,適宜決める.
- 見ただけでは,どんな数を表現しているか判別不能.
- MSB: Most Significant Bit(Byte), LSB: Least Significant Bit(Byte)

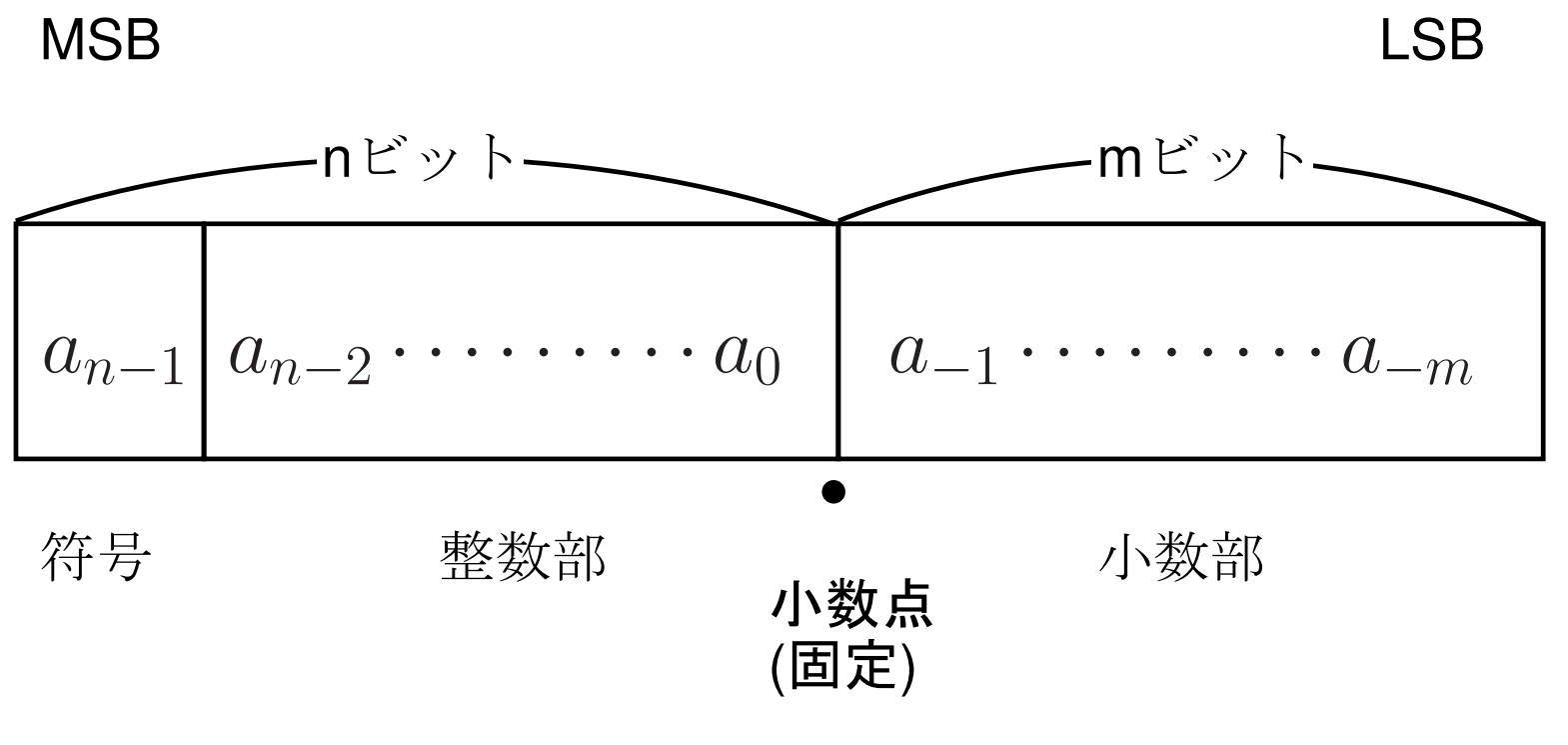

教科書P80 <sup>図</sup>3.4より

# 浮動小数点(Floating Point Number)表現

**表現方法** 仮数部と指数部で表現  $(1.12 \times 2^{15})$ 

科学的記数法 (Scientific Notation) 3.2 × 10<sup>−2</sup> (小数点の左側が1桁),

正規化 教科書の定義は誤り. 科学的記数法で整数部が非0のもの.

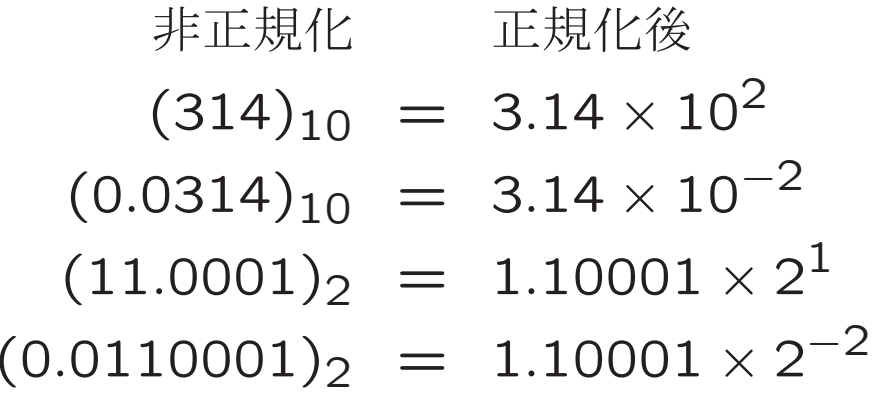

#### 正規表現時の浮動小数点の表現範囲

2進数  $R=m\times2^e$ の表現範囲

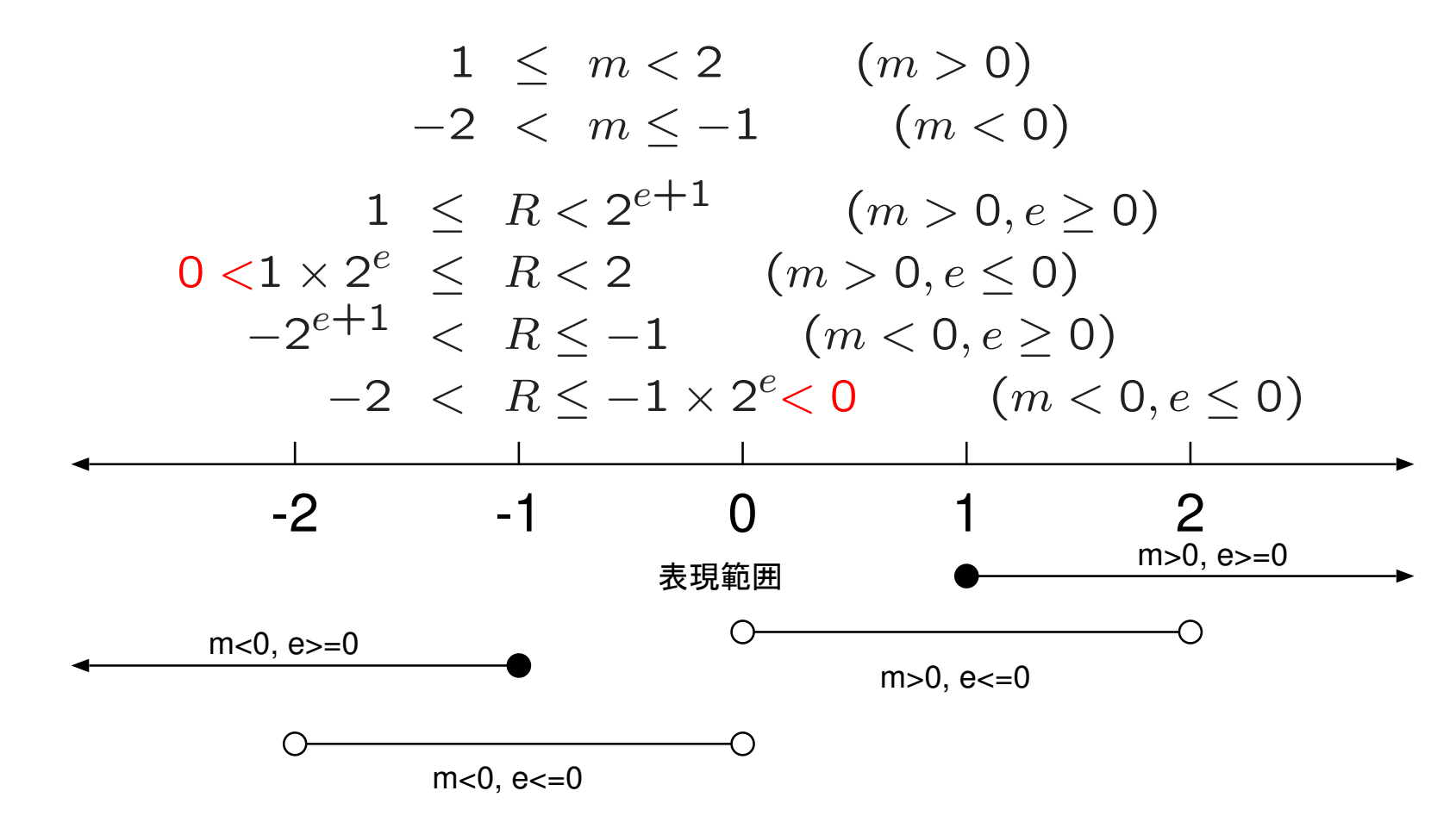

正の整数の32ビット固定小数点表現(unsigned int)では,

 $0 \le N < 2^{32}$ 

単精度, 倍精度 <code>Cでは</code>, float(1ワード, 32ビット), double(2ワード, 64ビット).

### 浮動小数点を格納する形式

 $m=S(\H\oplus B)M, e=E$ 

#### IEEE/ANSI形式

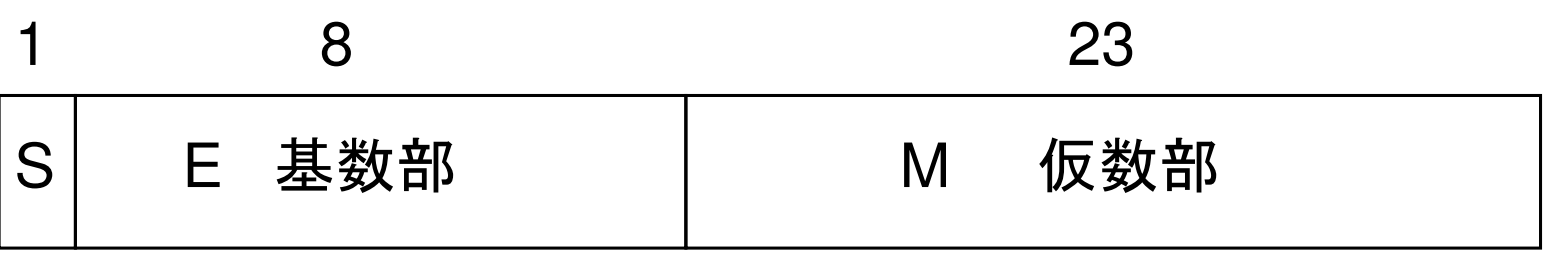

仮数部の符号

教科書P92図3.13より

- E 基数に127を加えて, 正数化(バイアス表現)
- **M** 正規化後の, 整数部は常に $(1)_2$ であるの<br>- 麦珥 隠しビット) 2 であるので, 整数部を省略して絶対値を格納(けち表現, 隠しビット).
- S 仮数部の符号

ソートしやすいように定められている. <sup>S</sup>の値で条件分岐して, あとは, E,Mをまとめて整数と見て大小比較すれば良い.

### C言語による浮動小数点表現の表示

```
// float.c
#include <stdio.h>
#include <math.h>
main(){float a=1.5;
  float b=1.5*pow(2,-15); // 1.5*2<sup>-15</sup>
  float c=1.75*pow(2,-20);// 1.75*2<sup>^</sup>-20
  unsigned char *e; //char型のポインタ(1バイト毎にアクセス可能)
  e=(unsigned char *)&a; // aのアドレスをeに代入.
  printf("a=%02x,%02x,%02x,%02x\n",*(e+3),*(e+2),*(e+1),*(e+0));
  e=(unsigned char *)&b;
  printf("b=%02x,%02x,%02x,%02x\n",*(e+3),*(e+2),*(e+1),*(e+0));
  e=(unsigned char *) &c;
  printf("c=%02x,%02x,%02x,%02x\n",*(e+3),*(e+2),*(e+1),*(e+0));
}
```
<sup>e</sup>を, float型のポインタとすると, <sup>4</sup>バイト毎にしかアクセスできない.

#### 実行結果

 a=3f,c0,00,00 b=38,40,00,00c=35,e0,00,00

確認してみよう

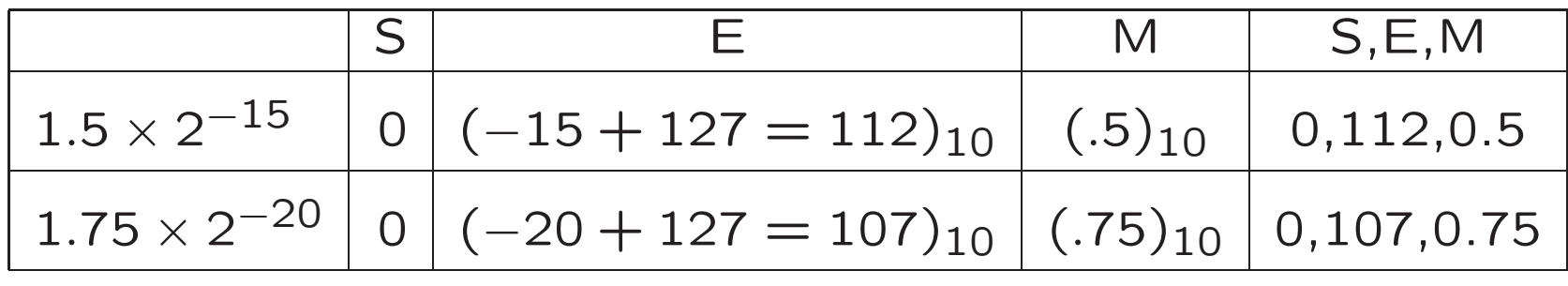

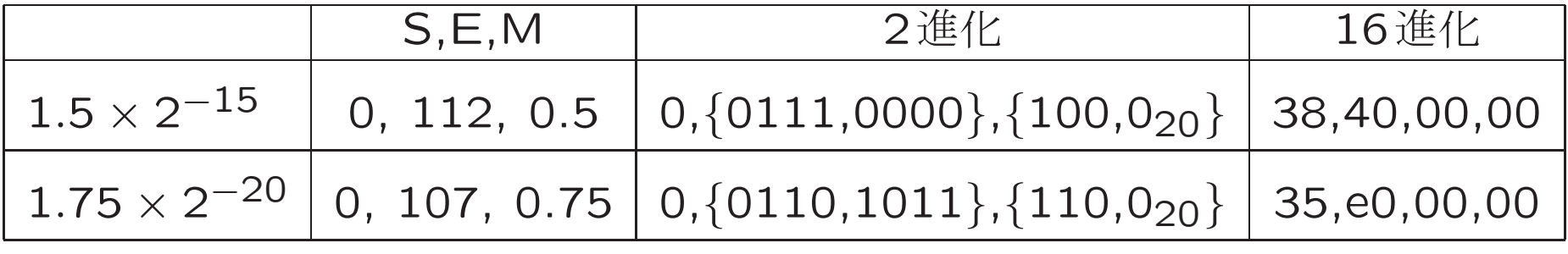

 $(0_n = 0)$ が $n$ 個連なる)

# 浮動小数点演算(詳細は6章)

固定小数点の演算と比べて, 浮動小数点の演算は, 加減乗除のどれが難しい?

1500+252023087=

1500-252023087=

1500\*252023087=

1500/252023087=

1.5e-12+2.5202e-8=

1.5e-12-2.5202e-8=

1.5e-12\*2.5202e-8=

1.5e-12/2.5202e-8=

# 浮動小数点での計算精度

- float型では, 仮数部が24ビットしかないので, 24ビット分しか精度がない.
	- $2^{\rm{-23}}$  $= 0.0000, 0000, 0000, 0000, 0000, 0001)$ 
		- $= 0.00000011920928955078125$
		- $\approx$  1.19  $\times$  10 $^{-7}$
	- $2^{-24}\,\,=\,\,$   $( .0000, 0000, 0000, 0000, 0000, 0000, 1)_2$ 
		- $= 0.000000059604644775390625$
		- $\approx$  5.96  $\times$  10 $^{-8}$
- 通常, 浮動小数点の計算は, float型で行なわれるので, 小数点7桁以下の値を議論しても意味がない.
- 異なる基数部の加減算を行なうとさらに精度が落ちる.

#### コード化による数/文字の表現

**2進コード化10進数 1**0進数を2進数で表現.10進数の1桁毎に,4ビット使用して<br>ーーードル コード化.

 $(9\text{--}7\text{--}1\text{--}8)_10 = (1001\text{--}0111\text{--}0001\text{--}1000)_{\text{BCD}}$ 

- ASCIIコード 制御コード(改行等), 英数字, 記号を, <sup>7</sup>ビットで表現する. <sup>8</sup>ビット 目は未使用. いわゆる半角カナは, <sup>8</sup>ビット目が1に割り当て.
- 日本語文字コード 漢字は8ビットでは表現不可能. <sup>16</sup>ビット(2バイトで表現).
	- JIS 区点コード. <sup>94</sup>×94の配列で表現. <sup>7</sup>ビットコードを2個使って表現. 漢字 の始まりと終わりに特別な制御コード(エスケープシーケンス)を付加して. <sup>1</sup>バイト2バイト文字を区別.
	- SJIS シフトJIS. <sup>1</sup>バイト目を(ASCII+半角カナ)が使っていないところに割り当てる. <sup>2</sup>バイト目は7ビットもしくは8ビット. WINDOWSはSJIS
	- EUC <sup>1</sup>バイト目も2バイト目も8ビット. (JISの8ビット目を1に). UNIX<sup>は</sup>EUC
	- Unicode 世界規格の2バイト文字表現法. 中国, 日本, 韓国で異形同義字を同じコードに割り当てている. MacはUNICODE

各漢字コード

● 此れは JIS コードです.

<sup>0000000</sup> 1b <sup>24</sup> <sup>42</sup> 3a <sup>21</sup> <sup>24</sup> 6c <sup>24</sup> 2c 1b <sup>28</sup> <sup>42</sup> 4a <sup>49</sup> <sup>53</sup> 1b esc \$ <sup>B</sup> : ! \$ <sup>l</sup> \$ , esc ( <sup>B</sup> <sup>J</sup> <sup>I</sup> <sup>S</sup> esc <sup>0000020</sup> <sup>24</sup> <sup>42</sup> <sup>25</sup> <sup>33</sup> <sup>21</sup> 3c <sup>25</sup> <sup>49</sup> <sup>24</sup> <sup>47</sup> <sup>24</sup> <sup>39</sup> 1b <sup>28</sup> <sup>42</sup> 2e \$ <sup>B</sup> % <sup>3</sup> ! <sup>&</sup>lt; % <sup>I</sup> \$ <sup>G</sup> \$ <sup>9</sup> esc ( <sup>B</sup> . <sup>0000040</sup> <sup>20</sup> <sup>00</sup>

sp nul

● 此れはSJISコードです.

<sup>0000000</sup> 8d 9f <sup>82</sup> ea <sup>82</sup> aa <sup>45</sup> <sup>55</sup> <sup>43</sup> <sup>83</sup> <sup>52</sup> <sup>81</sup> 5b <sup>83</sup> <sup>68</sup> <sup>82</sup>

cr us stx <sup>j</sup> stx \* <sup>E</sup> <sup>U</sup> <sup>C</sup> etx <sup>R</sup> soh [ etx <sup>h</sup> stx <sup>0000020</sup> c5 <sup>82</sup> b7 2e <sup>20</sup> <sup>00</sup>

<sup>E</sup> stx <sup>7</sup> . sp nul

● 此れはEUCコードです.

<sup>0000000</sup> ba a1 a4 ec a4 ac <sup>45</sup> <sup>55</sup> <sup>43</sup> a5 b3 a1 bc a5 c9 a4

: ! \$ <sup>l</sup> \$ , <sup>E</sup> <sup>U</sup> <sup>C</sup> % <sup>3</sup> ! <sup>&</sup>lt; % <sup>I</sup> \$ <sup>0000020</sup> c7 a4 b9 2e <sup>20</sup> <sup>00</sup>

<sup>G</sup> \$ <sup>9</sup> . sp nul

# 各漢字コードの使われ方

SJIS Microsoft Windowsの標準漢字コード.

 $\,$ JIS 電子メールの送受信に使われる.

EUC UNIX系のOSで主に利用される.

UTF-8(Uni Code) Apple社のOSの標準漢字コード. Red Hat Linuxでも採用されている.

- 欧米のプログラムの場合, コメントなどは, EUCコードにしておくと, 比較的問題<br>→ が少ない.
- ただし, 8ビット目を無視する場合があるので, 日本語を通すと, 問題となる場合 がある.

int main(){ int i, j; printf("←メイン関数です. \n"); ....EUCコードで保存int main(){ int i,j; printf("",%a%\$4X?t\$G\$9.\n");}8ビット目を落とすと, ←の1バイ ト目が"となりエラーとなる.

### 身近な?16進数

• <sup>8</sup>ビットの時代のゲーム機. (「255個」でgoole検索)

「FF3ではアイテム変化技により全てのアイテム(イベントアイテムや没アイテムまでも)を99個入手する事が可能です。しかし、さらにそれを凌駕しアイテム の個数を255にする事が可能なのです。」

#### IPアドレスとMACアドレス

MACアドレス 機器(ネットワークの端子)固有にもつ, <sup>48</sup>ビットの物理アドレス.

- •● 世界中で唯一無二. 2<sup>48</sup>=約2<sup>16</sup> \* 2<sup>32</sup>台=65536\*40億台まで可能. 例: 00:0D:60:13:2B:55, 00:80:e0:22:50:40
- IPアドレス 機器を区別するために, 論理的に付けられた32ビットのアドレス. <sup>例</sup>130.54.28.31 (通常は8ビット毎に10進数で表示する. )

### インターネットと2進数

#### アドレスを手動設定するときのパラメータ

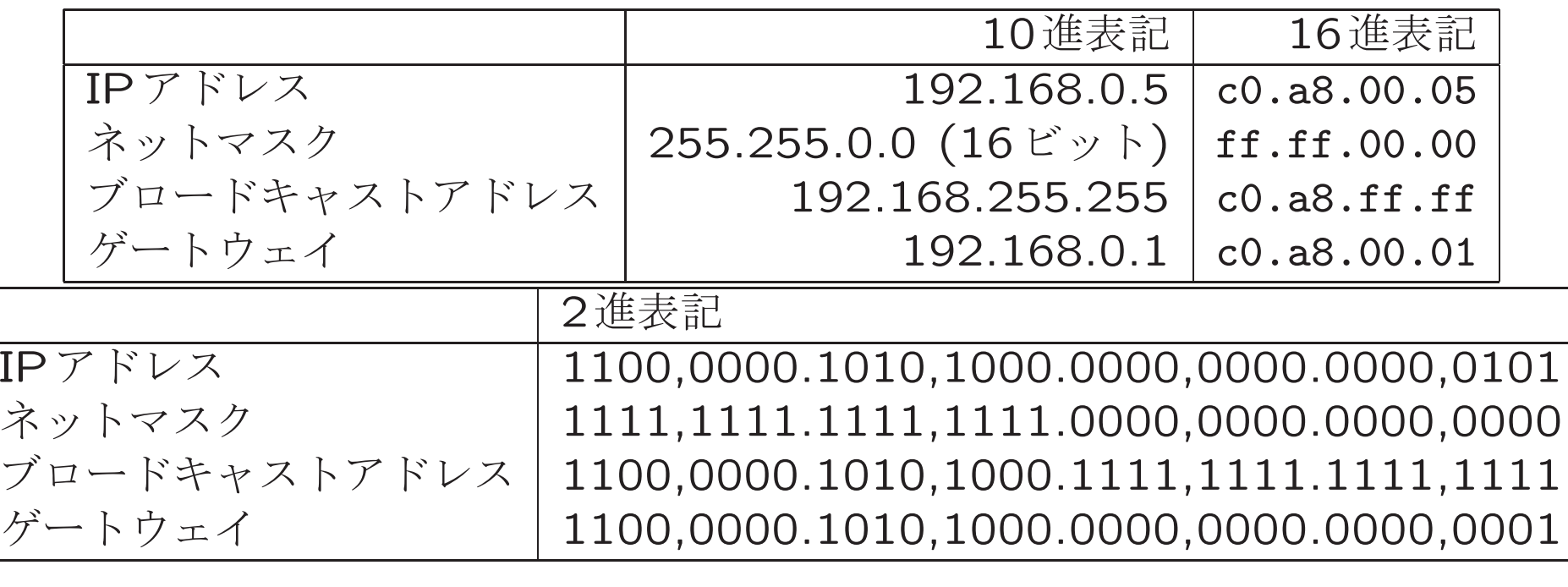

- 同一ネ**ットワークの範囲 IP**アドレス AND ネットマスク = 192.168.0.0 /16 (192.168.<br>- ^^^ 16 ビュト(100.169.255.255±で) から16ビット(192.168.255.255まで)
- **ブロードキャストアドレス** 同一ネットワークの全機器に問い合わせをするためのアド<br>- フィー (合ビュー1) レス. (全ビット1)

**ゲートウェイ** 異なるネットワークと通信するための出口<br>ー

ネットワーク図

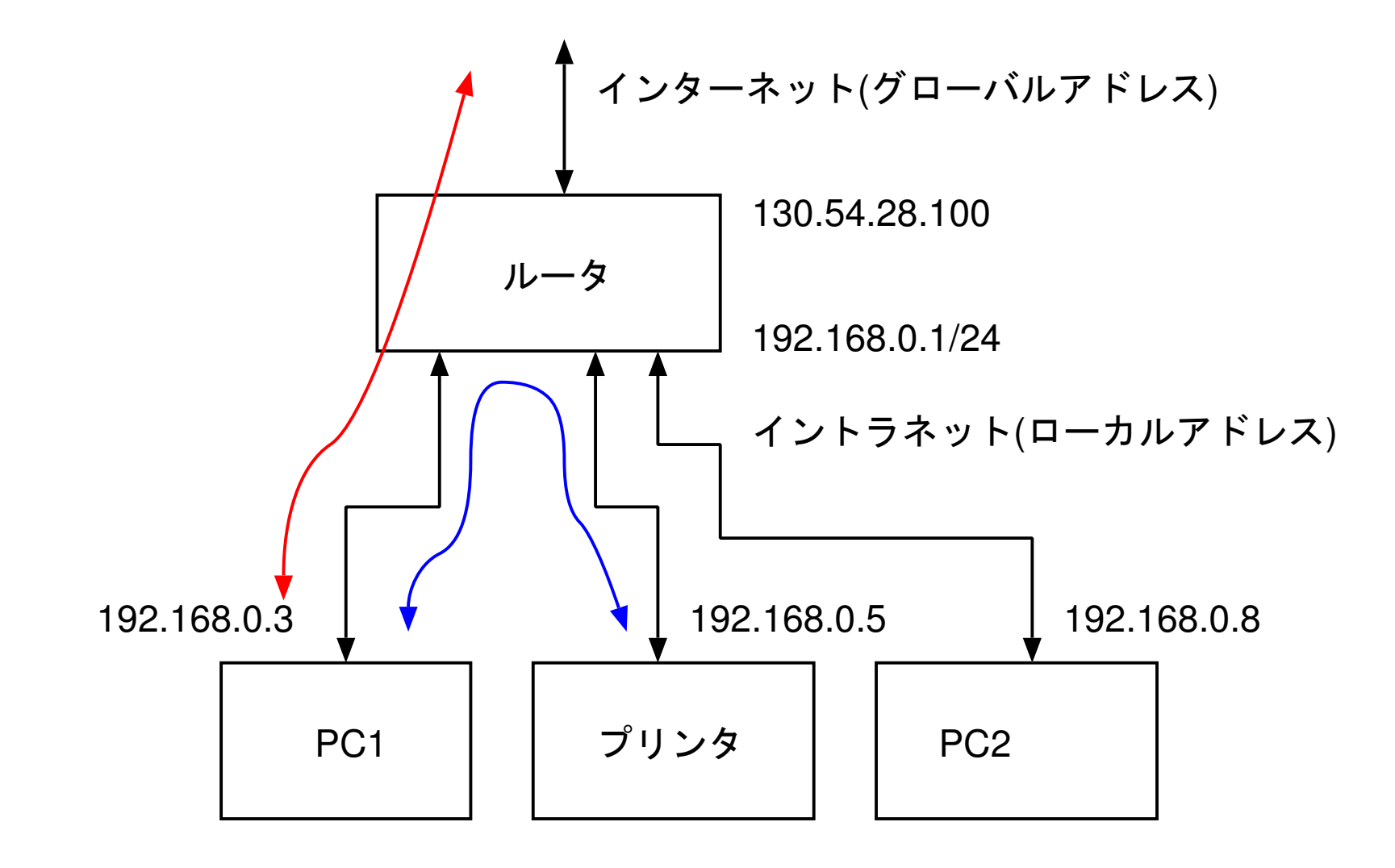